Installing Adobe Photoshop is relatively easy and can be done in a few simple steps. First, go to Adobe's website and select the version of Photoshop that you want to install. Once you have the download, open the file and follow the on-screen instructions. Once the installation is complete, you need to crack Adobe Photoshop. To do this, you need to download a crack for the version of Photoshop that you want to use. Once you have the crack, open the file and follow the instructions to apply the crack. After the crack is applied, you can start using Adobe Photoshop. Be sure to back up your files since cracking software can be risky. With these simple steps, you can install and crack Adobe Photoshop.

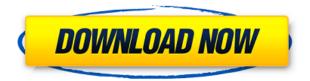

The functionality found in the iPad Pro and Photoshop Sketch are inherently compatible as well. The latter not only shares the drawing area with Photoshop and other Apple apps, it is also used in tandem off the iPad. If a Sketch file is shared with a desktop version of Photoshop, the Sketch will be added to the PSD. Sketch elements can be directly edited from one app into the other. You cannot fully explain the synergistic potential of the iPad Pro and Photoshop Sketch without referring to illustrations and animations. Using these new-found features, one can create the most beautifully dramatic photo-inspired designs that have only previously existed in the realm of video and animation. As a single-page artist, I usually work in Photoshop or Illustrator and often use them side-by-side. The new features enable me to create complex illustrations using Photoshop and then duplicate the work into Illustrator for further editing. I can add details and tweak the image. Best of all, when I share the Sketch with Docs, I get the native iOS document format for printing. My friend, Adam Spencer, invites me to check out his original designs. If you are planning on purchasing a tablet such as the iPad Pro to accompany Photoshop, you can opt to invest in Sketch. The latter, along with Photoshop, is part of Adobe Creative Cloud subscription costs. And there's the added bonus that Sketch is free for one year. Anyway, I have written a music review and published it. For the most part, if you don't like a particular practice learned, don't do it. If you don't like a particular singer/songwriter at this point in time, don't purchase any of their music.

Don't feel like you're missing out on music if you don't have an account here. It's also worth noting that this seems like an issue with Google Play only. I have a Kindle account and I can publish reviews there just fine. This is my experience with the published reviews from Kindle:-). In any case, I hope you'll benefit from what I'm sharing. I enjoyed this process and I hope to provide some insight to others. I don't feel there is much in the way of rules but my main goal is to stay true to the music – not to make any money off of it and earn significant amounts of money off of back-end distribution and other sources. I happen to know Snoop personally. I like his music. I sometimes have to be a hypocrite in this way because it is a competitive environment – and it's also not a particularly black and white area. Don't feel bad about this. We all have to make compromises just to stay alive. Thanks for listening.;-)

## Adobe Photoshop CC 2019 CRACK Licence Key 2022

The Spot Healing Brush tool is an extension of the Brush tool. It's perfect for delicate and specific areas of an image that need a little extra attention. The Clone Stamp tool is used to neatly replace and/or remove old layers or objects from your photos, such as backgrounds, objects, or the like. What It Does: The Adjustment Layers lets you apply any of the standard editing functions to a selected layer. For instance, you could use the Levels tool to make the overall brightness of your image more even by selecting the appropriate layer. The Layers menu is just that -- a menu of Layers, which you can see by selecting Window → Layers Window (on the Mac) or Layer → Layers menu (on the PC). The Shadows and Highlights tool helps you apply special gradients to create highlights and shadows in your image. The Tint tool can be used to apply a color gradient to highlights or vignettes and can be used to soften edge contrast. The Hue/Saturation tool can be used to change the color and saturation of the individual colors, and the group of colors, in an image. What It Does: The Healing Brush is used to either remove scars, lesions, blemishes, and wrinkles from your skin, or replace them with art. The Eraser tool can be used to blend an unwanted object with areas of the original image, leaving the object unrecognizable. The Clone Stamp is a perfect inking tool with which you can clean up your artwork. The Spot Healing Brush is used to fix any blemishes from healing. It can also be used to correct for

major color shifts in an image. e3d0a04c9c

## Adobe Photoshop CC 2019Hacked [Win/Mac] 2023

In Photoshop, the standard editing tool kit doesn't come with a design palette. But now, Adobe is introducing a new design palette that makes it easier to create specific styles for individual effects, objects, textures, and symbols, as well as for the entire image. You can now view the top layer in the Layers panel with a dropdown menu, so you can switch between layers easily and navigate through them. Now you can also select and move groups quickly with a hotkey, which makes it easier to manage large files. With the new layer swap feature in Photoshop, you can redefine the content of swapped layers by using the new Move tool. In previous versions, you still needed to re-import the swapped layers to make their content visible again. Now, the Warp tool settings can be adjusted with a single click in the Warp tool options. You can control how the image is warped, as well as the size of the preview. This makes it easy to make sure your image looks the way you want. In dynamic linking, your browser will automatically download the images you create. It's perfect for clients who are so busy they can't download all the files you create during the design process. Want to see more Photoshop features? You can check the a host of these at the 70 different tutorials on Photoshop from the Photoshop. Tuts Tutorials database. Some of the tutorials are at their own category within the Photoshop. Tuts site. Check out these tutorials:

photoshop cs5 presets free download install adobe photoshop cs5 free download installer photoshop cs5 free download photoshop cs5 free download 64 bit photoshop cs5 with crack free download photoshop cs5 windows 7 64 bit free download photoshop cs5 windows 10 free download adobe photoshop cs5 camera raw plugin free download photoshop cs5 lite free download portable adobe photoshop cs5 software free download

The updated Photoshop app addresses some of the limitations of editing your design projects on mobile devices. For example, while mobile devices have larger screens, they tend to have a smaller viewing angle. The updated Photoshop desktop app gains new capabilities to edit and spot-correct web

images much more quickly and easily. Many image editing tools that were once only available in Photoshop can now be done on the web. Like with its Elements stablemate, Photoshop Elements for macOS matches its Windows 10 counterpart feature-for-feature. The software requires macOS 10.14 or later, but it doesn't yet support Apple Silicon M1-based Macs. That's on Adobe's roadmap for the software, however. An Adobe M1 webpage details the company's progress in moving software to the new hardware platform. Unlike Premiere Elements, Photoshop Elements is available on the Mac App Store, which simplifies installation, updating, and moving the app to another computer. As with its Elements stablemate, Premiere Elements, Photoshop Elements for macOS matches its Windows 10 counterpart feature-for-feature. The software requires macOS 10.14 or later, but it doesn't yet support Apple Silicon M1-based Macs. That's on Adobe's roadmap for the software, however. An Adobe M1 webpage details the company's progress in moving software to the new hardware platform. Unlike Premiere Elements, Photoshop Elements is available on the Mac App Store, which simplifies installation, updating, and moving the app to another computer.

Photoshop CC 2020 - Speed, Simplicity and New Features in Adobe Photoshop is a comprehensive Photoshop resource that will help you maximise your workflow efficiency and productivity, while ensuring you have the confidence to complete any project. In this book you will learn about the new features, learn to master the core tools, gain essential skills and hone your overall creative workflow to produce extraordinary images. Photoshop CC 2020: From Edit to Design is packed with over 40 hours of instruction, filled with mini-courses, to help you find your creative path with Photoshop. Whether you're an intermediate or advanced user, this book will help you create original imagery that enhances your everyday life. Adobe Photoshop CS6 Extended Essentials is a comprehensive guide to the essential digital photo workflow. With this book as a foundation, you'll be able to take advantage of the new features of Photoshop for your photo editing projects. You'll also learn advanced techniques for the most popular tools such as Camera Raw, Photoshop's Collection templates, editing between photos in Photoshop, images as shapes, selections and masks, and many more. This book provides you with an essential user's guide for your editing workflow. An extension to the bestselling Photoshop CS6 Essentials, this book takes you further into the digital life cycle, exploring the ways you can seamlessly integrate Photoshop into your workflow, allowing you to make the most of

your Photoshop in the biggest possible way. In the book, you'll explore a range of topics, including:

https://zeno.fm/radio/delphi-distiller-v1-85-rar-52

https://zeno.fm/radio/cummins-insite-7-x-keygen-rar

https://zeno.fm/radio/introduccion-al-derecho-1-santiago-lopez-aguilar-pdf-download

https://zeno.fm/radio/microsoft-office-365-crack-pirate-bay

https://zeno.fm/radio/malwarebytes-antimalware-4-0-4-49-crack-2020-full-version-license-keys

https://zeno.fm/radio/winautomation-license-key

https://zeno.fm/radio/descargar-mc-cursodecorel-10

https://zeno.fm/radio/the-office-season-1-extras-torrent

https://zeno.fm/radio/engineering-mechanics-by-koteeswaran-pdf-free-download

https://zeno.fm/radio/foundry-nuke-studio-11-1v1-win-crack-incl-free-download

https://zeno.fm/radio/sleeping-dogs-password-winrar-rar

https://zeno.fm/radio/solucionario-de-fundamentos-ingenieria-geotecnica-braja

https://zeno.fm/radio/fight-night-champion-pc-game-registration-code-keygen-81

It helps organic search listing in Google Panda, Penguin and Google penalty algorithm. It all is going to take more time. Google will slowly crawl and search over keywords provided by the website owner. Then rank website accordingly. It is a social networking giant with more than 209 million users. Users can add other users with a social life or users with similar interests, interest groups, can invite friends, users can get likes, or share photos with the entire world or have group pages. It is a torrent file, but not other file size. It comes with very few features such as text editing. However, this editor is not only one of the great features of Adobe Acrobat. It is used for bulk imaging flow. It also allows you to convert PDF files and money between different currencies. Why not take a look at our Archives Articles for Photoshop Ideas How-To Guides, Photo Tips, Essentials and How-To Guides and Techniques, as well as our all-time favorite Photoshop Tutorials? And be sure to check out our Photoshop Tutorials pages on Envato Tuts+ too, from our Essential Photoshop in Action, 5 Favourite Tips for Photoshop, and 10 Must-have Photoshop Elements Tutorials categories! Mixer is an interesting feature. It provides the ability to layer two images together, and adjust the opacity until you're happy with the final result. This is a great way to create unique effects. Multiply is a fairly new and exciting feature that uses machine learning to give you the ability to select different versions of an object, for example, which way a person is facing. This is a good reminder that while AI is cool, today human intelligence still rules the digital world.

This city guide was created with a new feature in Photoshop named "Shapes". Shapes is a new feature in Photoshop that allows you to create shapes, which are layout templates that you can customize the way you like. This city guide is a good example of using styles and shapes in X-Y directions for your own guides and projects. With Adobe Photoshop, your creations can be previewed in Web browsers as well as on mobile devices, tablets, and PCs. You can also see your photos on as many as nine monitors at one time, view photos and illustrations from multiple sources on a single page, and change your photoediting settings on the fly. We're adding support for industry-standard LUTs (Lookup Tables) directly from the main editor, as well as more sophisticated types of LUTs, as well as more powerful tone mapping controls, and enhanced automation for easy retouching workflows. With all of these new features, Photoshop is designed for increasing the quality of the user's raw images, without adding bulk. The new and redesigned Photoshop helps you create and edit artistic images, in addition to improving the organization and sharing of your images. Improvements to the file system help you perform quick and easy image transfers, and keep you within your workflows. Adobe Photoshop has a uniform user interface (UI) to make it easier for users to work with the software. You just have to download the app by following a couple of steps and everything in Photoshop will be much easier. The core design and tools are more technical than creative efforts. But, the Photoshop CC is much simpler to use and faster than the desktop version. A native application capable of easy mouse and keyboard operations.